## Locating Integra32 R5 serial number via the CodeMeter Control Center app

Serial numbers are only used in Integra32 R5 and onwards (serial numbers were not used in Integra32 R4.x). If you are unable to LOG ON to your Integra32 R5 system you can locate the serial number by following the steps below.

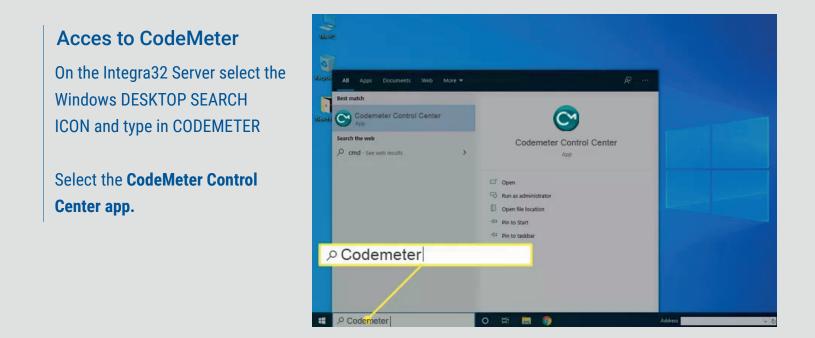

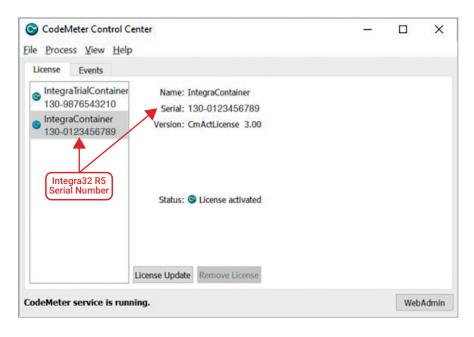

## Note your official serial number

The serial number under the IntegraContainer is your official and unique serial number. (do not use the serial number under IntegraTrailContainer)

If you need any additional support locating your serial number please contact your local RBH representative.

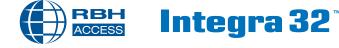